# Introducing Personal Photo Cupcakes / **Custom Cupcakes**

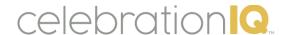

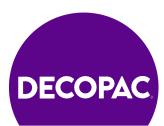

## Personal Photo Cupcakes

Offer your customers the ability to personalize their cupcakes with their own artwork!

- Cupcakes is the #1 searched item
- Over 800 million cupcakes are eaten in the United States every year.
- 1 in 4 cakes sold include a customer photo

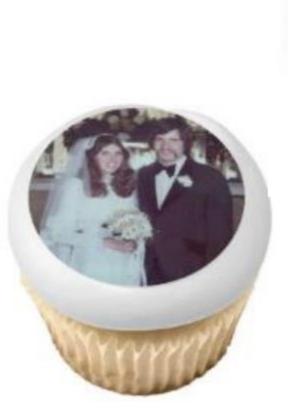

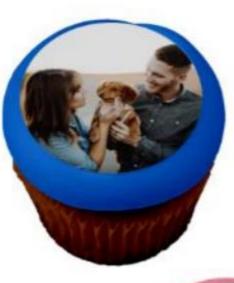

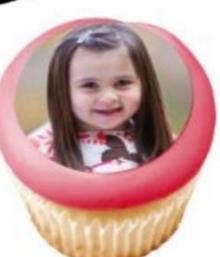

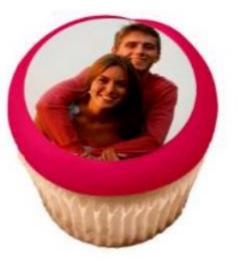

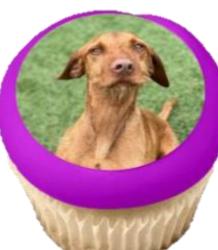

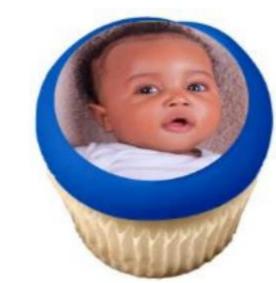

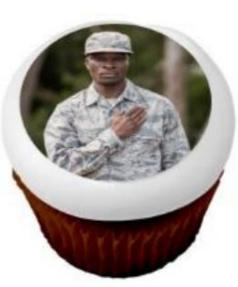

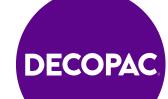

## Customer Experience – Personal Photo

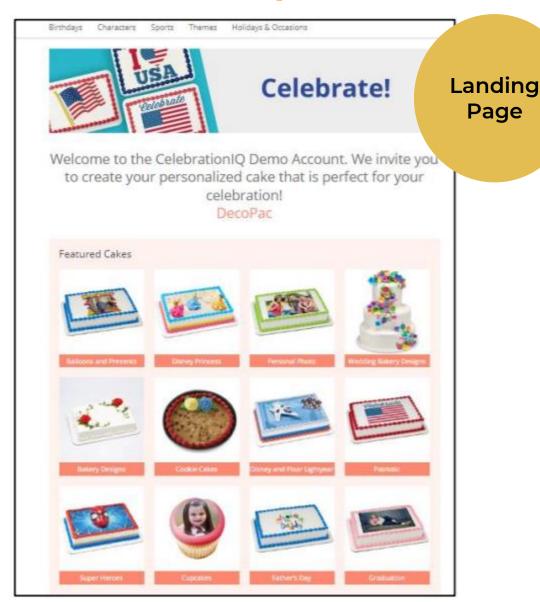

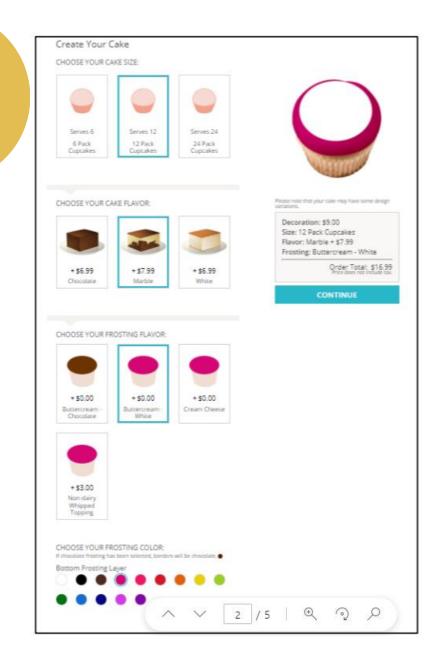

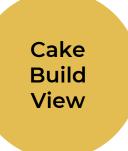

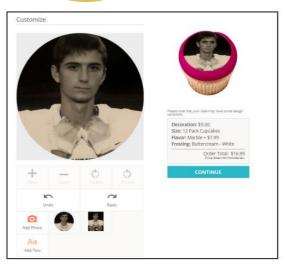

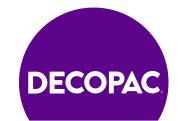

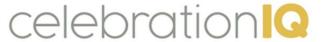

## DecoPac Birthday Designed Cupcakes

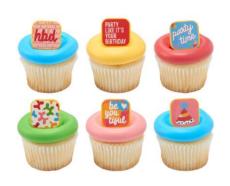

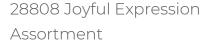

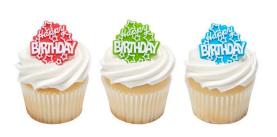

27355 Happy Birthday Stars

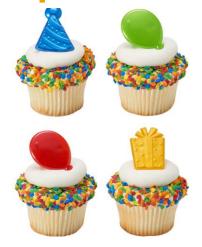

37990 Happy Birthday Icons

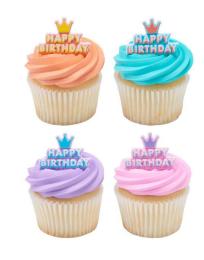

28815 Happy birthday Crown

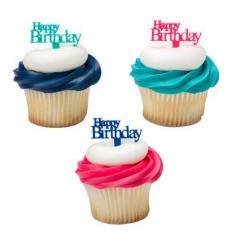

7474 Happy Birthday Script

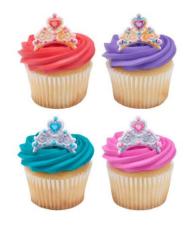

28780 Crown Jewels

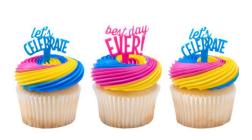

24060 Celebratory Sayings

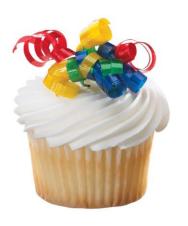

12310 Small 4-Color Primary Ribbon

**DECOPAC** 

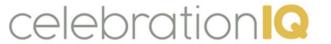

## DecoPac Licensed Designed Cupcakes

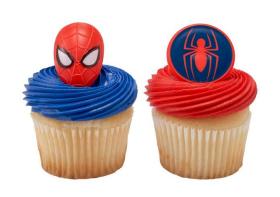

24082 Marvel's Spider-Man™ Spider and Mask

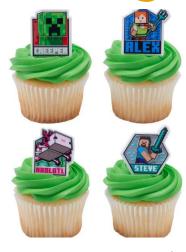

28829 MINECRAFT Lush Finds

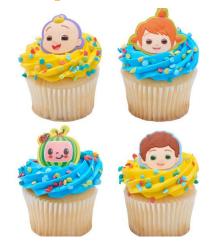

28047 CoComelon™ Playtime!

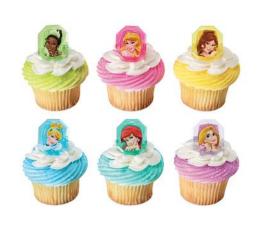

17767 Disney Princess Gemstone Princesses

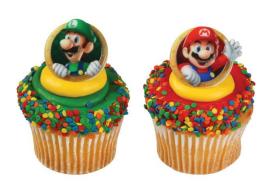

38037 Super Mario™ Mario & Luigi

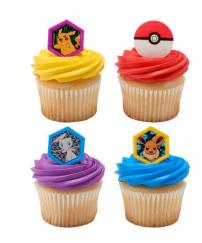

24115 Pokémon I Choose You

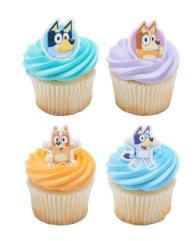

28840 Bluey So Much fun

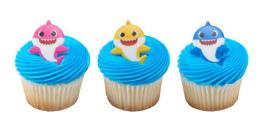

26701 Baby Shark Mommy, Daddy and Baby

**DECOPAC** 

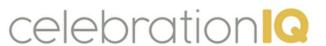

## **DecoPac Designed Cupcakes**

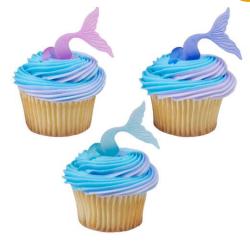

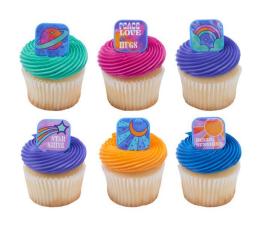

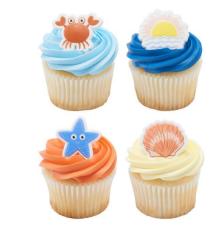

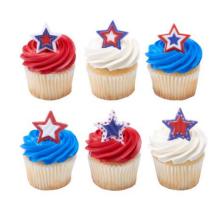

23067 Mermaid Tail Wrap

28822 Peace, Love & Hugs

28773 Sunny Daze

38054 Printed Star Assortment

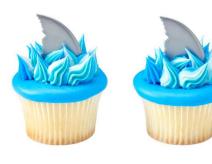

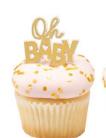

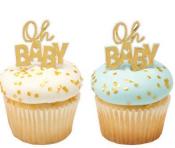

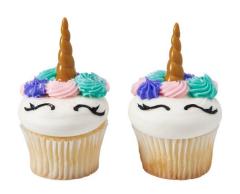

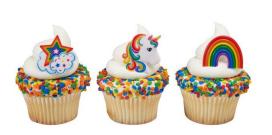

23386 Shark fin

28265 Oh Baby Foil

23838 Unicorn Horn

23114 Rainbow Unicorn Assortment

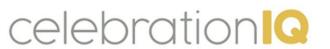

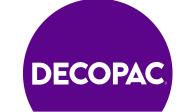

## **DecoPac Designed Cupcakes**

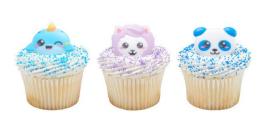

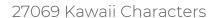

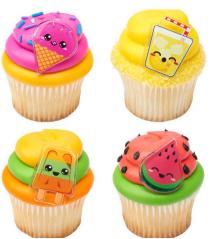

25505 Cool Summer Treats

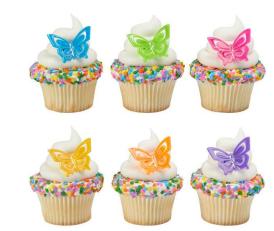

7894 Butterfly

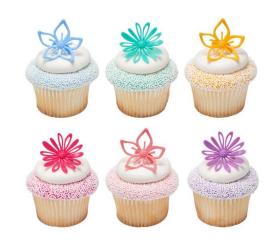

25474 Flowers Assortment

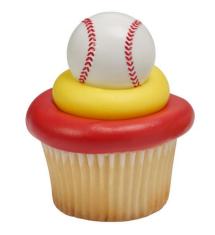

8823 3D Baseball

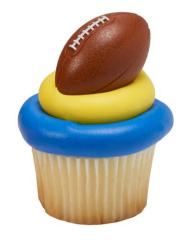

8821 3D Football

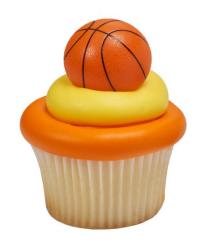

8818 3D Basketball

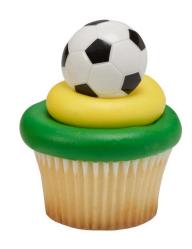

8820 3D Soccer Ball

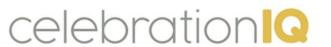

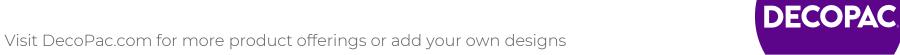

## **Customer Experience – Cupcakes**

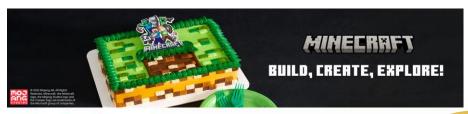

A SCHELLENBERG DEMO (785) 317-0190 3500 THURSTON AVE ANOKA, MN 55303

Landing Page

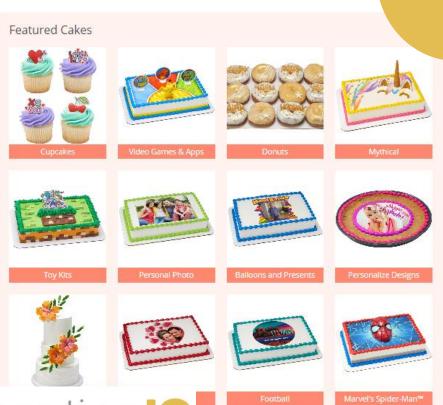

#### Create Your Cake

CHOOSE YOUR CAKE SIZE:

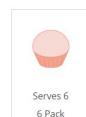

Cupcakes

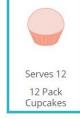

Cake Build View

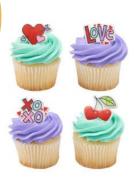

#### CHOOSE YOUR CAKE FLAVOR:

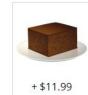

Chocolate

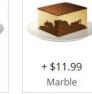

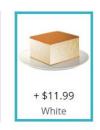

Changes are not reflected in preview.

Please note that your cake may have some design variations.

Decoration: \$5.00 Size: 12 Pack Cupcakes Flavor: White + \$11.99

> Order Total: \$16.99 Price does not include tax.

CONTINUE

CHOOSE YOUR FROSTING FLAVOR:

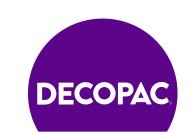

### **Decorator Experience**

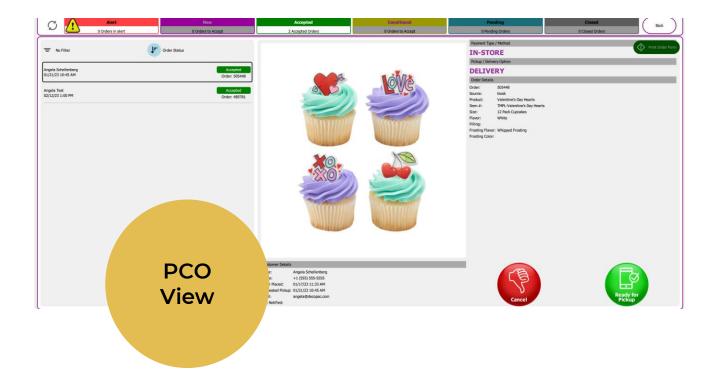

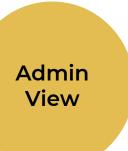

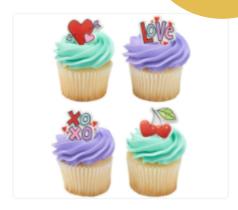

#### Cake Details

Product: TMPL-Valentine's Day Hearts

Valentine's Day Hearts Size: 12 Pack Cupcakes

Flavor: White

Frosting Flavor: Whipped Frosting Background Type: Standard

#### **Customer Details**

Payment: In Store

Name: Angela Schellenberg Phone: +1 (555) 555-5555

Order Placed: 01/17/23 10:33 AM Requested Pickup: 01/21/23 10:45 AM

Email: angela@decopac.com

Product Pickup Option:DELIVERY

#### Order Status:

Accepted - No changes needed

Send Ready for Pickup Notification

Print

Cancel Order

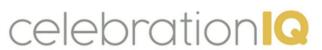

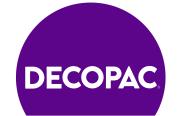

## Adding Custom Cupcake Designs to Individual Bakeries

- 1. Log into Admin site
- 2. Select Custom Cake Size
- 3. Select new custom cake size.
- 4. Fill out name, description, servings, upload icon.
- 5. Save-custom size created.
- 6. Select Custom Cakes
- 7. Select New
- 8. Fill in Description
- Fill in Number
- 10. Select Age Group
- 11. Select categories recommend 2-3
- 12. Select cake Design
- 13. Cake Sizes(can select multiple options)
- 14. Add keywords for customers to search item
- 15. Upload Image
- 16. Select create custom cake Adding in Custom Cake Designs to individual bakeries
- 17. Add Flavors-Cakes/Flavors
- 18. Select Edit
- 19. Choose cake flavor
- 20. Select Yes-add price to flavor.
- 21. Save
- 22. Repeat steps 18-21 for fillings and frosting options.

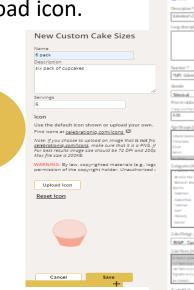

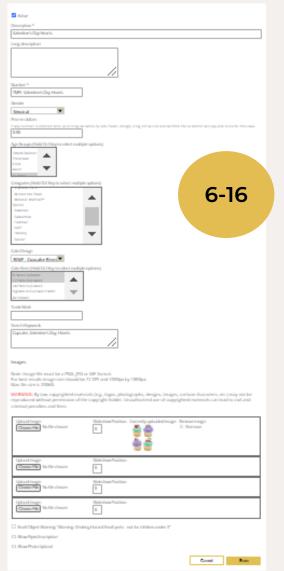

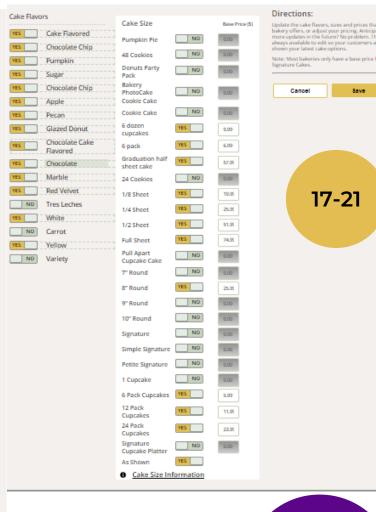

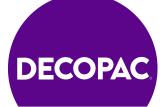

# Adding Custom Cupcake Designs to Bakeries Websites Thru Mass Updates

- 1. Log into Mass Updates
- 2. Select Custom Cakes
- 3. Create New Cake
- 4. Fill out Description
- 5. Fill out Number
- 6. Price in Dollars
- 7. Categories-recommend 2-3
- 8. Select cake design
- 9. Select cake size
- 10. Add keywords for searching
- 11. Upload image
- 12. Check mark "Push to locations after saving" along with any other additions to cake build.
- 13. Select save to create custom design.
- 14. Select Cake Flavors
- 15. Select a Cake Flavor
- 16. Checkmark on left side options you would like to include.
- 17. Checkmark "include in options" and add a price to desired cake flavor.
- 18. Save when completed adding in flavor options.
- 19. Repeat steps 16-18 for cake filling & cake frosting options.

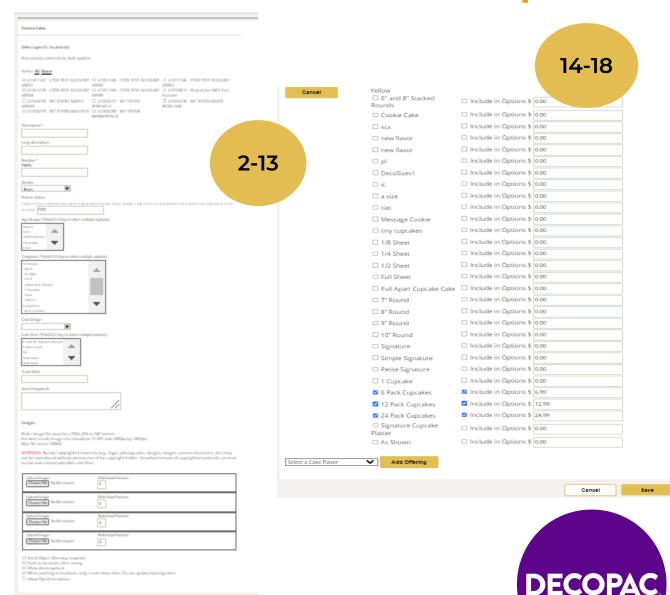